# Ministry of Justice Immigration Services Agency Trusted Traveler Program Information System

**Operation Manual** 

Version 1.7

# **Revision History**

| Page<br>No. | Date of<br>Revision | Version | Page  | Revised Contents                                                                                                    |
|-------------|---------------------|---------|-------|----------------------------------------------------------------------------------------------------|
| 1           |                     | 1.0     | _     | Newly Created                                                                                                    |
| 2           | 2017/1/26           | 1. 1    | _     | Change of words of application items                                                                                   |
| 3           | 2017/7/1            | 1.2     | _     | Change of words of application items                                                                                   |
| 4           | 2018/3/14           | 1.3     | -     | Change of words of application items  Added a new section "3.4.3 Result of the preliminary inspection information"     |
| 5           | 2019/3/29           | 1.4     | -     | Modification of words for changing organizations                                                                       |
| 6           | 2020/3/19           | 1.5     | -     | Added description about "Explanation material 6,7,8"                                                                   |
| 7           | 2021/7/16           | 1.6     | _     | Changed the image of "Application status check"                                                                        |
| 8           | 2022/03/15          | 1.7     | 23-25 | Change the image accompanied with change of words of question 3 of the disembarkation card information (the back side) |
|             |                     |         | 48    | Changed the message of message ID "E20001"                                                                             |

### **Table of contents**

| 1 | Introduction1                                            | - |
|---|----------------------------------------------------------|---|
|   | 1.1 The manual 1                                         | - |
|   | 1.2 Trusted Traveler Program Information System layout 2 | - |
|   | 1.3 Required environment 4                               | - |
| 2 | Overall flow 5                                           | - |
|   | 2.1 Registered user application 5                        | - |
|   | 2.2 Others 6                                             | - |
| 3 | Basic operation 7                                        | - |
|   | 3.1 User registration 7                                  | - |
|   | 3.2 Entering your application information 12             | - |
|   | 3.3 Disembarkation card information pre-registration 22  | - |
|   | 3.4 Application status check                             | - |
|   | 3.5 Withdrawal of the application - 31                   | - |
|   | 3.6 Password change - 34                                 | - |
|   | 3.7 User information change 38                           | - |
|   | 3.8 User ID/password re-notification 42                  | - |
| 4 | Others 47                                                | - |
|   | 4.1 Error messages                                       | - |

# 1 Introduction

### 1.1 The manual

This manual describes the application operation of the Trusted Traveler Program Information System.

The explanation contains figures and pictures as given below.

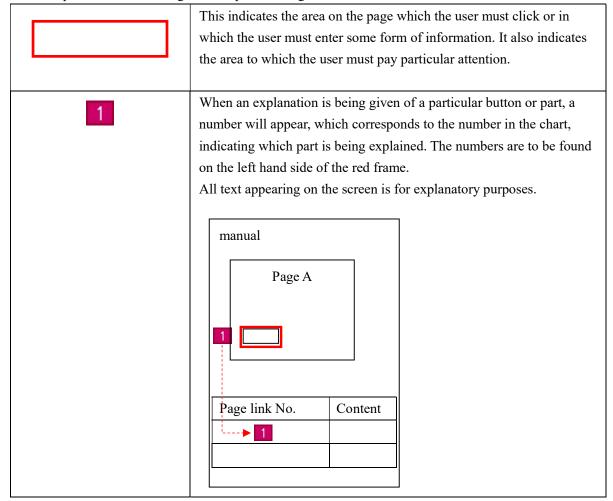

If you are unsure about any of the information provided in this manual, please check the FAQs or contact the Help Desk. We apologize for any inconvenience caused. Both the FAQs and Help Desk information can be found on the HOME page of the Trusted Traveler Program Information System.

 $https://www.ttp.moj.go.jp/TTP/xhtml/apply/top.xhtml \ (Trusted\ Traveler\ Program\ Information\ System\ HOME\ page)$ 

### 1.2 Trusted Traveler Program Information System layout

This section goes over the layout common to all of the pages of the Trusted Traveler Program Information System.

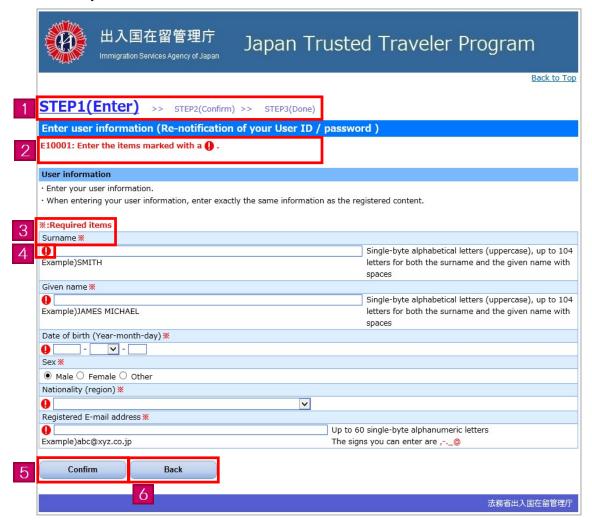

| Page link number | Page item        | Content                                                                                                    |
|------------------|------------------|----------------------------------------------------------------------------------------------------|
| 1                | Operational step | This area shows the step currently being taken. The operational content is displayed in large letters.                                                                     |
| 2                | Error message    | An error message will appear in red if there are any errors in the entry content on the page.                                                                              |
| 3                | Required items   | The required items are marked with an asterisk (*). An error will occur if these fields are not filled in correctly, and you will not be able to proceed to the next step. |

| Page link number | Page item        | Content                                                                                                    |
|------------------|------------------|----------------------------------------------------------------------------------------------------|
| 4                | ! mark           | An exclamation mark (!) will appear in fields where there is an error.                                                                                                    |
| 5                | [Confirm] button | Please click the [Confirm] button after checking the information you have entered on the page.  If there are no errors in your entries, you will be able to proceed to the confirmation page.  If there are any errors, an error message will appear.      |
| 6                | [Back] button    | Clicking the [Back] button takes you back to the previous page. Using the back button on your browser or the back space key will both cause errors and you will automatically be logged out so please be careful to only use the prescribed [Back] button. |

### 1.3 Required environment

The Trusted Traveler Program Information System requires the environment given below. Please take note that we cannot guarantee that the operations will be properly conducted if you use a different environment.

We strongly advise that you access the system using a computer as the pages may not appear properly if using a cellphone or smartphone browser.

- Required browser: Google Chrome 49.0

The Trusted Traveler Program Information System will send messages to the e-mail address you registered during the user registration. Please check that your system has been set to enable the receipt of messages from the following domain.

- Domain:@ttp.moj.go.jp

Moreover, please note that the Trusted Traveler Program Information System will automatically log out if no action has been taken, including movement between pages, for more than 30 minutes.

### 2 Overall flow

This section goes over the overall flow with regard to using the Trusted Traveler Program Information System.

The Trusted Traveler Program Information System enables you to apply to become a registered user and to pre-register your disembarkation card information.

### 2.1 Registered user application

First the following explains how to apply to become a registered user using the Trusted Traveler Program Information System.

For operational details, please check [3. Basic operation] in this manual.

### User registration

User registration in order to be able to use the Trusted Traveler Program Information System.

You will only have to register your information the first time you use the system, and will not have to repeat this process again.

**P.7** 

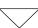

### **Application information registration**

This is where you will apply to become a registered user.

Once the registration is complete, you will receive a [Notification of completion of registration] message.

Once you receive the [Notification of completion of registration] message, your registered user application process is complete.

P.12

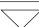

### Disembarkation card information pre-registration

After you have applied to become a registered user, you will be able to pre-register your disembarkation card information.

By pre-registering, you will not have to enter this information when you come to the automated gates, allowing you to save time and pass smoothly through the gates.

If you do not pre-register, you will have to enter your disembarkation card information when you come to the automated gates, requiring more time to go through the gates.

P.22

As well as applying to becoming a registered user, you will be able to use the Trusted Traveler Program Information System for the following purposes.

For operational details, please check [3. Basic operation] in this manual.

### Check the status of your application

You can check the status of your application.

However, you cannot check the details of the application.

P.27

### Withdraw your application

You will be able to withdraw any application registered on the Trusted Traveler Program Information System.

P.31

### Change your password

You will be able to change your login password.

P.34

### Change your user information

You will be able to change any user information registered on the Trusted Traveler Program Information System.

P.38

### Request re-notification of your User ID/password

If you have forgotten your User ID or password, you will be able to request re-notification to be sent to the e-mail address you registered on the Trusted Traveler Program Information System.

P.42

# 3 Basic operation

## 3.1 User registration

In order to use the Trusted Traveler Program Information System, you will first have to register as a user.

Please register as a user following the steps given below.

### 3. 1. 1 User registration flow

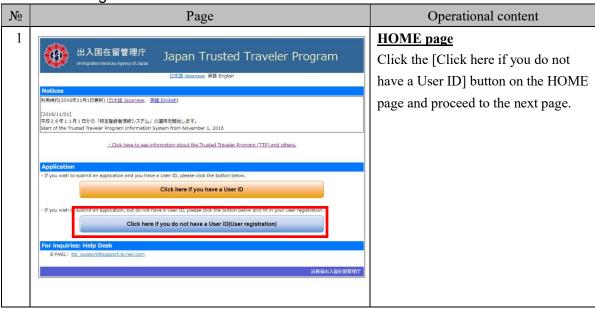

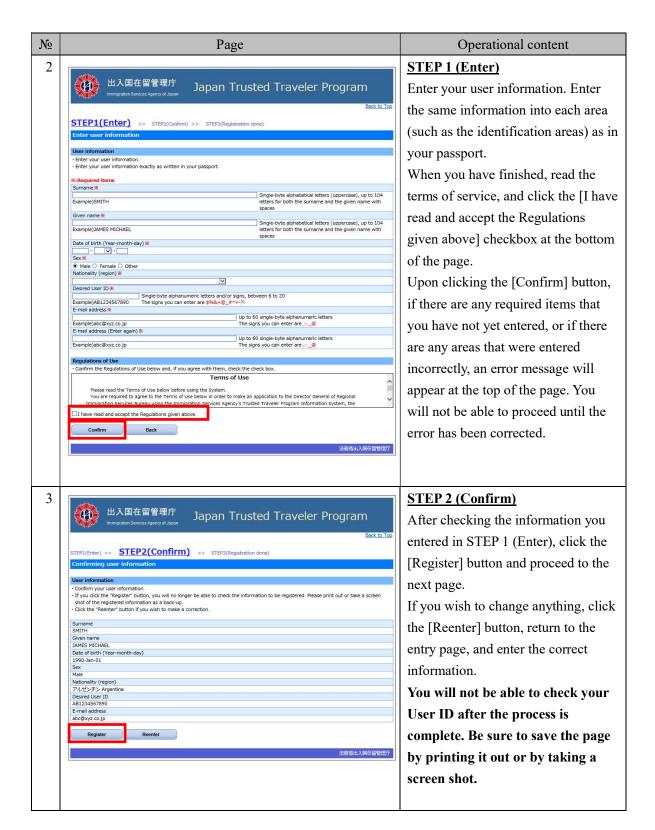

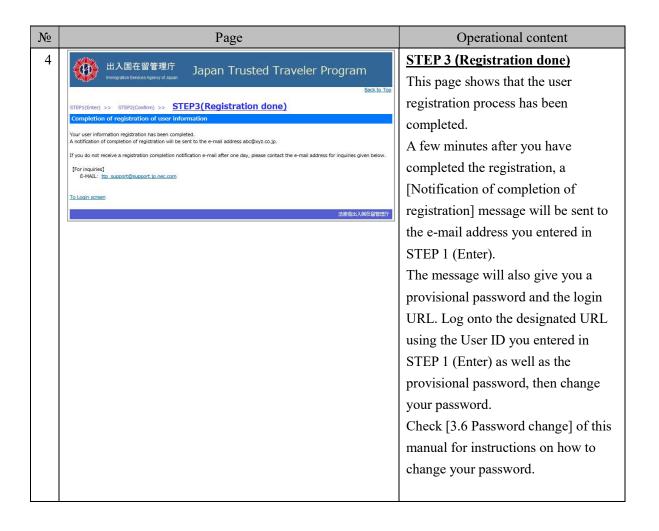

### 3. 1. 2 Explanation on entering user information

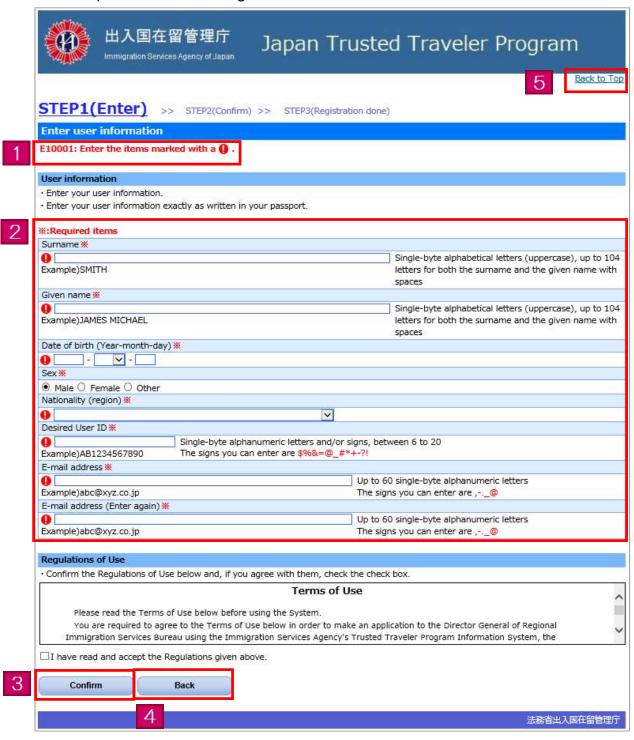

| Page link number | Page item          | Content                                                                                                    |
|------------------|--------------------|----------------------------------------------------------------------------------------------------|
| 1                | Error message      | An error message will appear if there are any errors in your entries upon clicking the [Confirm] button. You will not be able to proceed to the next page until the errors have been corrected.                                                                                                    |
| 2                | User information   | Enter your user information here. Enter the same information as in your passport.  The required items are marked with an asterisk (*). These items must be filled in.                                                                                                    |
|                  |                    | • Given name, Surname                                                                                                    |
|                  |                    | Please enter with spaces as in your passport.                                                                                                    |
|                  |                    | <ul> <li>Nationality (region)</li> <li>Choose from the pull down list of nationalities and regions.</li> </ul>                                                                                                    |
|                  |                    | The nationalities are mostly given in alphabetical order aside                                                                                                    |
|                  |                    | from a few exceptions.                                                                                                    |
|                  |                    | • User ID                                                                                                    |
|                  |                    | You yourself must set your User ID. The User ID                                                                                                    |
|                  |                    | differentiates between lowercase and uppercase letters. Be                                                                                                    |
|                  |                    | sure to remember and keep your User ID safe.                                                                                                    |
|                  |                    | <ul> <li>E-mail address</li> <li>Messages will automatically be sent to the e-mail address you entered in this page. Be sure to enter a valid e-mail address.</li> <li>Enable the domain settings beforehand if you wish to register your cellphone or a free e-mail address.</li> <li>Domain settings</li> </ul> |
|                  |                    | If you have set any special domain settings in order to avoid receiving spam mail, be sure to remove any restrictions or alter the settings so you can receive messages from @ttp.moj.go.jp.                                                                                                    |
| 3                | [Confirm] button   | If there are no errors in your entries, you will be able to proceed to the confirmation page (STEP 2).  If there are any errors, an error message will appear at the top of the page.                                                                                                    |
| 4                | [Back] button      | Clicking the [Back] button takes you back to the previous page.                                                                                                    |
| 5                | [Back to Top] link | Back to the HOME page.                                                                                                    |

### 3.2 Entering your application information

The following are the steps you will need to follow in order to apply to become a registered user of the Trusted Traveler Program Information System.

In order to apply as a registered user, you will need to provide a facial photo and explanatory materials. Be sure to get them ready beforehand. The facial photo must be in a JPEG format, and the explanatory materials in a PDF format. Check the FAQs on the HOME page of the Trusted Traveler Program Information System for details.

You will be able to carry out the following procedure after you have completed the [3.1 User registration] of this manual.

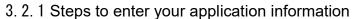

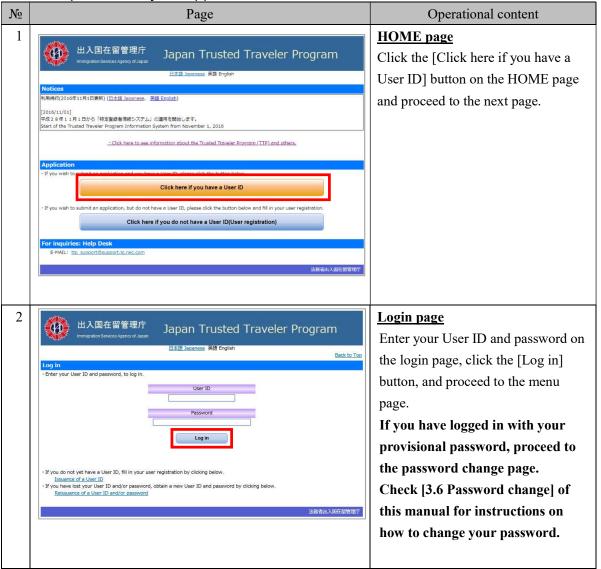

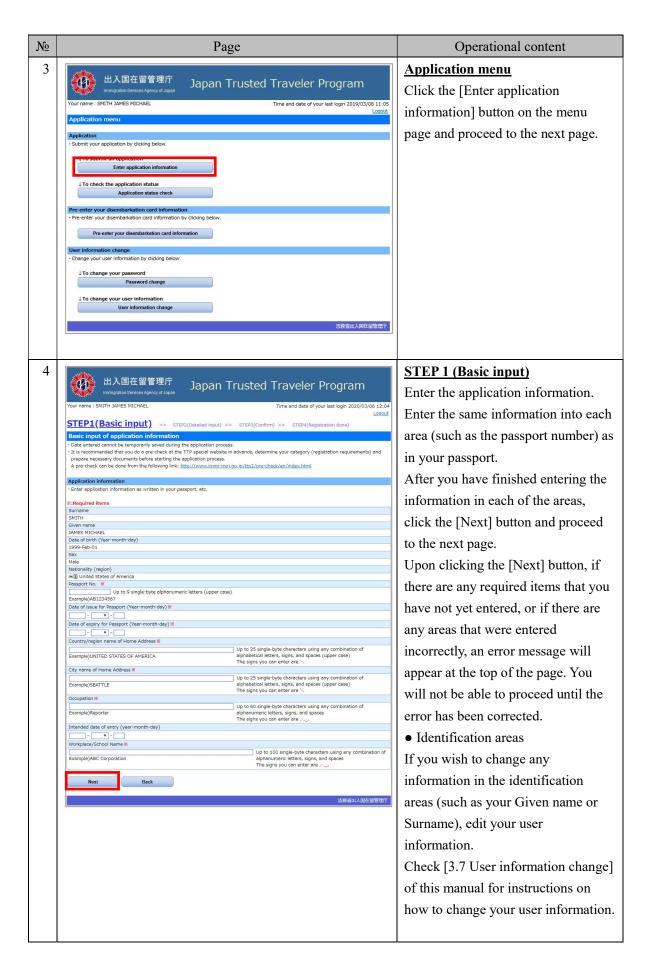

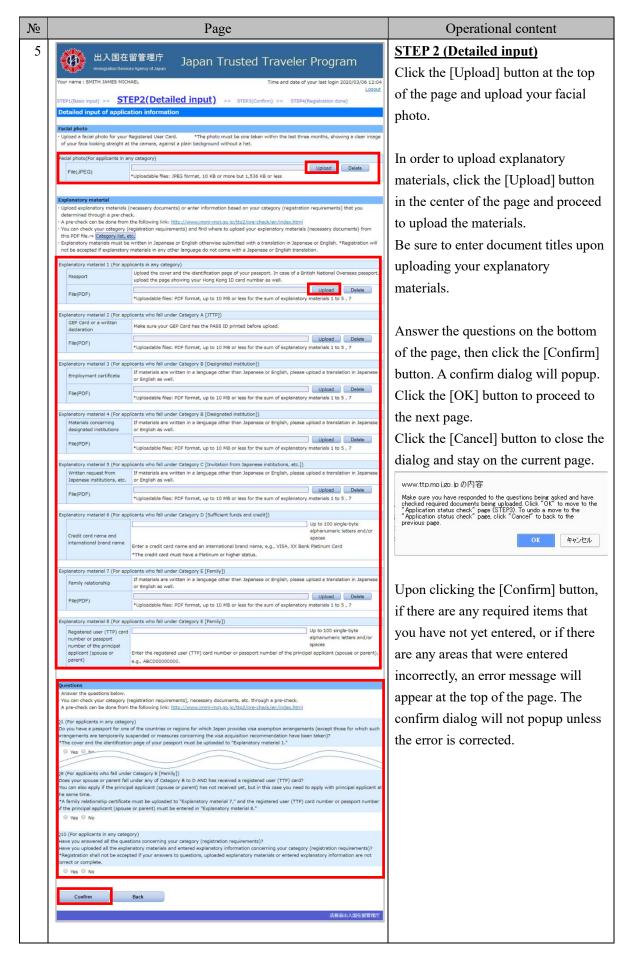

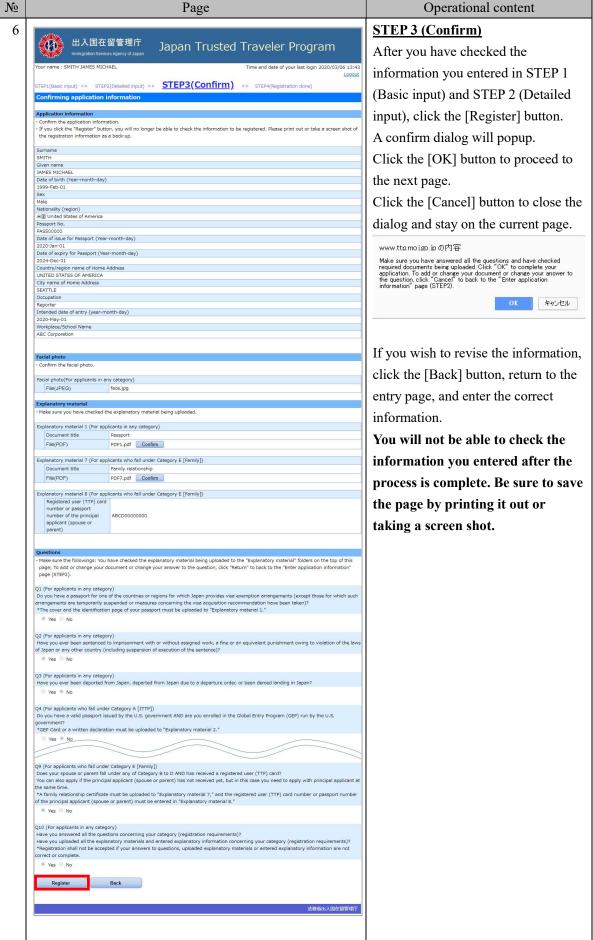

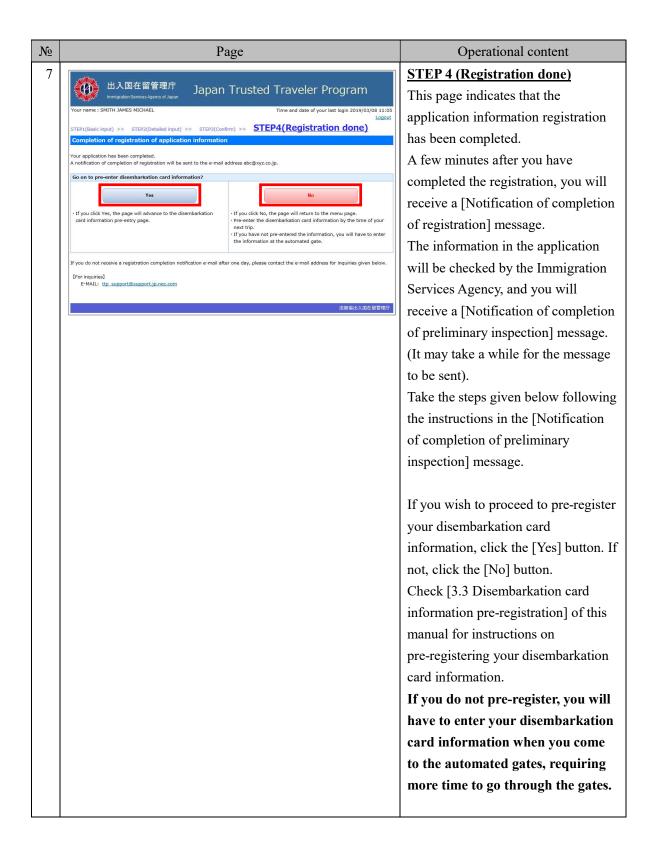

### 3. 2. 2 Explanation on basic input of application information

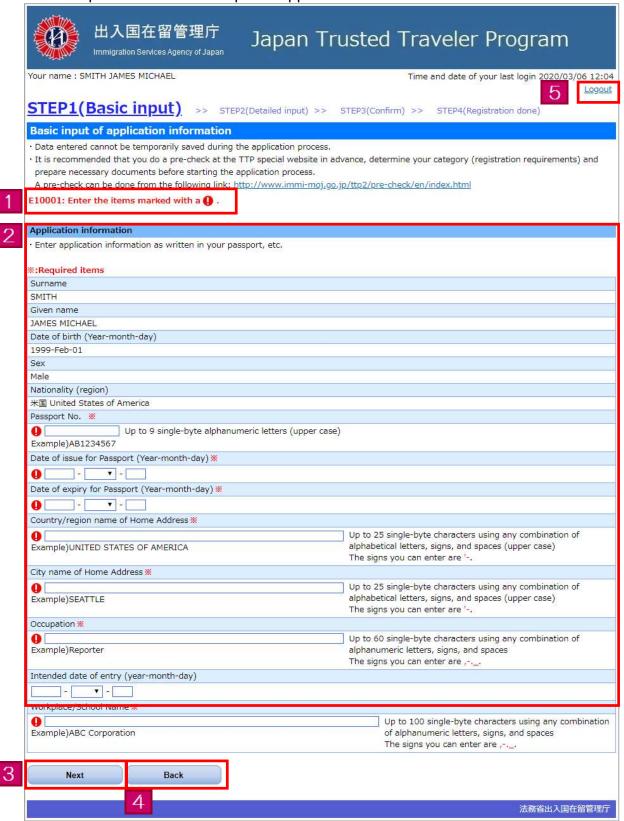

| Page link number | Page item                | Content                                                                                                    |
|------------------|--------------------------|----------------------------------------------------------------------------------------------------|
| 1                | Error message            | An error message will appear if there are any errors in your entries upon clicking the [Next] button. You will not be able to proceed to the next page until the errors have been corrected.                                                                                                    |
| 2                | Application information. | Enter your application information here. Enter the same information into each area (such as the passport number) as in your passport.  The required items are marked with an asterisk (*). These items must be filled in.  • Identification areas  If you wish to change any information in the identification areas (such as your Given name or Surname), edit your user information.  Check [3.7 User information change] of this manual for instructions on how to change your user information. |
| 3                | [Next] button            | If there are no errors in your entries, you will be able to proceed to the detailed input page (STEP 2).  If there are any errors, an error message will appear at the top of the page.                                                                                                    |
| 4                | [Back] button            | Clicking the [Back] button takes you back to the previous page.                                                                                                    |
| 5                | [Logout] link            | Log out from the Trusted Traveler Program Information System.                                                                                                    |

# 3. 2. 3 Explanation on detailed input of application information

|                                              | ur name : SMITH JAMES MICE                                                                                                    | HAEL Time and date of your last log ( 5700                                                                                                    |  |  |  |
|----------------------------------------------|----------------------------------------------------------------------------------------------------|----------------------------------------------------------------------------------------------------|--|--|--|
|                                              |                                                                                                    | 7                                                                                                    |  |  |  |
|                                              |                                                                                                    | EP2(Detailed input) >> STEP3(Confirm) >> STEP4(Registration done)                                                                                                    |  |  |  |
|                                              | etailed input of applications of applications of the state of the state of the stat | The state of the state of the s |  |  |  |
| 947.40                                       | oot. End the Ramo market                                                                                                    |                                                                                                    |  |  |  |
| 100                                          | i <b>cial photo</b><br>Upload a facial photo for your                                                                                                    | Registered User Card. *The photo must be one taken within the last three months, showing a clear                                                                                                    |  |  |  |
|                                              |                                                                                                    | t the camera, against a plain background without a hat.                                                                                                    |  |  |  |
| Facial photo(For applicants in any category) |                                                                                                    |                                                                                                    |  |  |  |
| (File(JPEG)                                  |                                                                                                    |                                                                                                    |  |  |  |
| L                                            |                                                                                                    | *Uploadable files: JPEG format, 10 KB or more but 1,536 KB or less                                                                                                    |  |  |  |
| Ex                                           | planatory material                                                                                                    |                                                                                                    |  |  |  |
| · U                                          | Jpload explanatory materials                                                                                                    | (necessary documents) or enter information based on your category (registration requirements) that you                                                                                                    |  |  |  |
|                                              | letermined through a pre-che<br>pre-check can be done from                                                                                                    | ick.<br>h the following link: http://www.immi-moj.go.jp/ttp2/pre-check/en/index.html                                                                                                    |  |  |  |
| · Y                                          | ou can check your category (                                                                                                    | (registration requirements) and find where to upload your explanatory materials (necessary documents) fro                                                                                                    |  |  |  |
|                                              | his PDF file.→ Category list, e<br>Explanatory materials must be                                                                                                    | etc.<br>e written in Japanese or English otherwise submitted with a translation in Japanese or English. *Registratior                                                                                                    |  |  |  |
| n                                            | not be accepted if explanatory                                                                                                    | materials in any other language do not come with a Japanese or English translation.                                                                                                    |  |  |  |
| Ex                                           | planatory material 1 (For app                                                                                                    | plicants in any category)                                                                                                    |  |  |  |
|                                              | Passport                                                                                                    | Upload the cover and the identification page of your passport. In case of a British National Overseas pass                                                                                                    |  |  |  |
|                                              | 7 0000001                                                                                                    | upload the page showing your Hong Kong ID card number as well.                                                                                                    |  |  |  |
|                                              | File(PDF)                                                                                                    | *Uploadable files: PDF format, up to 10 MB or less for the sum of explanatory materials 1 to 5 , 7                                                                                                    |  |  |  |
|                                              |                                                                                                    |                                                                                                    |  |  |  |
| Ex                                           | planatory material 2 (For app<br>GEP Card or a written                                                                                                    | plicants who fall under Category A [JTTP])                                                                                                    |  |  |  |
|                                              | declaration                                                                                                    | Make sure your GEP Card has the PASS ID printed before upload.                                                                                                    |  |  |  |
|                                              | File(PDF)                                                                                                    | Upload Delete                                                                                                    |  |  |  |
|                                              |                                                                                                    | *Uploadable files: PDF format, up to 10 MB or less for the sum of explanatory materials 1 to 5 , 7                                                                                                    |  |  |  |
| Ex                                           | planatory material 3 (For app                                                                                                    | plicants who fall under Category B [Designated institution])                                                                                                    |  |  |  |
|                                              | Employment certificate                                                                                                    | If materials are written in a language other than Japanese or English, please upload a translation in Japa or English as well.                                                                                                    |  |  |  |
|                                              |                                                                                                    | Upload Delete                                                                                                    |  |  |  |
|                                              | File(PDF)                                                                                                    | *Uploadable files: PDF format, up to 10 MB or less for the sum of explanatory materials 1 to 5 , 7                                                                                                    |  |  |  |
| Ex                                           | colanatory material 4 (For app                                                                                                    | plicants who fall under Category B [Designated institution])                                                                                                    |  |  |  |
|                                              | Materials concerning                                                                                                    | If materials are written in a language other than Japanese or English, please upload a translation in Japa                                                                                                    |  |  |  |
|                                              | designated institutions                                                                                                    | or English as well.                                                                                                    |  |  |  |
|                                              | File(PDF)                                                                                                    | *Uploadable files: PDF format, up to 10 MB or less for the sum of explanatory materials 1 to 5 , 7                                                                                                    |  |  |  |
|                                              |                                                                                                    | opiocadale mest aprillating up to 10 mb or less for the som of expanded y materials 1 to 5 / /                                                                                                    |  |  |  |
|                                              | xplanatory material 5 (For app                                                                                                    | plicants who fall under Category C [Invitation from Japanese institutions, etc.])                                                                                                    |  |  |  |
| Ex                                           |                                                                                                    | If materials are written in a language other than Japanese or English, please upload a translation in Japa                                                                                                    |  |  |  |
| Ex                                           | Written request from                                                                                                    |                                                                                                    |  |  |  |
| Ex                                           | Japanese institutions, etc.                                                                                                    | or English as well.                                                                                                    |  |  |  |
| Ex                                           |                                                                                                    | or English as well.                                                                                                    |  |  |  |
|                                              | Japanese institutions, etc. File(PDF)                                                                                                    | or English as well.  Upload  Delete  *Uploadable files: PDF format, up to 10 MB or less for the sum of explanatory materials 1 to 5 , 7                                                                                                    |  |  |  |
|                                              | Japanese institutions, etc. File(PDF)                                                                                                    | or English as well.  Upload Delete  *Uploadable files: PDF format, up to 10 MB or less for the sum of explanatory materials 1 to 5 , 7  plicants who fall under Category D [Sufficient funds and credit])                                                                                                    |  |  |  |
|                                              | Japanese institutions, etc. File(PDF)                                                                                                    | or English as well.  Upload Delete *Uploadable files: PDF format, up to 10 MB or less for the sum of explanatory materials 1 to 5 , 7  Plicants who fall under Category D [Sufficient funds and credit])  Up to 100 single-byte alphanumeric letters and/                                                                                                    |  |  |  |
|                                              | Japanese institutions, etc. File(PDF)                                                                                                    | or English as well.  Delete  *Upload Delete  *Upload Delete  *Uploadable files: PDF format, up to 10 MB or less for the sum of explanatory materials 1 to 5 , 7  Delicants who fall under Category D [Sufficient funds and credit])  Up to 100 single-byte alphanumeric letters and/spaces                                                                                                    |  |  |  |
|                                              | Japanese institutions, etc. File(PDF)  splanatory material 6 (For appointment) Credit card name and                                                                                                    | or English as well.  Upload Delete *Uploadable files: PDF format, up to 10 MB or less for the sum of explanatory materials 1 to 5 , 7  Plicants who fall under Category D [Sufficient funds and credit])  Up to 100 single-byte alphanumeric letters and/                                                                                                    |  |  |  |
|                                              | Japanese institutions, etc. File(PDF)  splanatory material 6 (For appointment) Credit card name and                                                                                                    | or English as well.  Upload Delete *Uploadable files: PDF format, up to 10 MB or less for the sum of explanatory materials 1 to 5 , 7  plicants who fall under Category D [Sufficient funds and credit])  Up to 100 single-byte alphanumeric letters and/spaces  Enter a credit card name and an international brand name, e.g., VISA, XX Bank Platinum Card                                                                                                    |  |  |  |
| Ex                                           | Japanese institutions, etc. File(PDF)  splanatory material 6 (For appendix card name and international brand name                                                                                                    | or English as well.  Upload Delete  *Uploadable files: PDF format, up to 10 MB or less for the sum of explanatory materials 1 to 5 , 7  plicants who fall under Category D [Sufficient funds and credit])  Up to 100 single-byte alphanumeric letters and/spaces  Enter a credit card name and an international brand name, e.g., VISA, XX Bank Platinum Card  *The credit card must have a Platinum or higher status.                                                                                                    |  |  |  |
| Ex                                           | Japanese institutions, etc. File(PDF)  splanatory material 6 (For appending the card name and international brand name                                                                                                    | or English as well.  Upload Delete  *Uploadable files: PDF format, up to 10 MB or less for the sum of explanatory materials 1 to 5 , 7  plicants who fall under Category D [Sufficient funds and credit])  Up to 100 single-byte alphanumeric letters and/spaces  Enter a credit card name and an international brand name, e.g., VISA, XX Bank Platinum Card  *The credit card must have a Platinum or higher status.                                                                                                    |  |  |  |
| Ex                                           | Japanese institutions, etc.  File(PDF)  cplanatory material 6 (For applications)  Credit card name and international brand name  cplanatory material 7 (For applications)  Family relationship                                                                                                    | or English as well.  Upload Delete  *Uploadable files: PDF format, up to 10 MB or less for the sum of explanatory materials 1 to 5 , 7  plicants who fall under Category D [Sufficient funds and credit])  Up to 100 single-byte alphanumeric letters and/spaces  Enter a credit card name and an international brand name, e.g., VISA, XX Bank Platinum Card  *The credit card must have a Platinum or higher status.  Plicants who fall under Category E [Family])  If materials are written in a language other than Japanese or English, please upload a translation in Japa                                                                                                    |  |  |  |
| Ex                                           | Japanese institutions, etc.  File(PDF)  cplanatory material 6 (For applications)  Credit card name and international brand name  cplanatory material 7 (For applications)                                                                                                    | or English as well.  Upload Delete  *Uploadable files: PDF format, up to 10 MB or less for the sum of explanatory materials 1 to 5 , 7  plicants who fall under Category D [Sufficient funds and credit])  Up to 100 single-byte alphanumeric letters and/spaces  Enter a credit card name and an international brand name, e.g., VISA, XX Bank Platinum Card  *The credit card must have a Platinum or higher status.  Plicants who fall under Category E [Family])  If materials are written in a language other than Japanese or English, please upload a translation in Japa or English as well.                                                                                                    |  |  |  |
| Ex                                           | Japanese institutions, etc.  File(PDF)  cplanatory material 6 (For application)  Credit card name and international brand name  cplanatory material 7 (For application)  Family relationship  File(PDF)                                                                                                    | or English as well.  Upload Delete  *Uploadable files: PDF format, up to 10 MB or less for the sum of explanatory materials 1 to 5 , 7  plicants who fall under Category D [Sufficient funds and credit])  Up to 100 single-byte alphanumeric letters and/spaces  Enter a credit card name and an international brand name, e.g., VISA, XX Bank Platinum Card  *The credit card must have a Platinum or higher status.  Plicants who fall under Category E [Family])  If materials are written in a language other than Japanese or English, please upload a translation in Japa or English as well.  Upload Delete                                                                                                    |  |  |  |
| Ex                                           | Japanese institutions, etc.  File(PDF)  cplanatory material 6 (For approximately material 7 (For approximately relationship)  File(PDF)                                                                                                    | or English as well.  Upload Delete *Uploadable files: PDF format, up to 10 MB or less for the sum of explanatory materials 1 to 5 , 7  plicants who fall under Category D [Sufficient funds and credit])  Up to 100 single-byte alphanumeric letters and/spaces  Enter a credit card name and an international brand name, e.g., VISA, XX Bank Platinum Card *The credit card must have a Platinum or higher status.  plicants who fall under Category E [Family])  If materials are written in a language other than Japanese or English, please upload a translation in Japa or English as well.  Upload Delete *Uploadable files: PDF format, up to 10 MB or less for the sum of explanatory materials 1 to 5 , 7                                                                                                    |  |  |  |
| Ex                                           | Japanese institutions, etc.  File(PDF)  cplanatory material 6 (For applications)  Credit card name and international brand name  cplanatory material 7 (For applications)  Family relationship  File(PDF)                                                                                                    | or English as well.  Upload Delete *Uploadable files: PDF format, up to 10 MB or less for the sum of explanatory materials 1 to 5 , 7  plicants who fall under Category D [Sufficient funds and credit])  Up to 100 single-byte alphanumeric letters and/spaces  Enter a credit card name and an international brand name, e.g., VISA, XX Bank Platinum Card *The credit card must have a Platinum or higher status.  plicants who fall under Category E [Family])  If materials are written in a language other than Japanese or English, please upload a translation in Japa or English as well.  Upload Delete *Uploadable files: PDF format, up to 10 MB or less for the sum of explanatory materials 1 to 5 , 7                                                                                                    |  |  |  |

You can also apply if the principal applicant (spouse or parent) has not received yet, but in this case you need to apply with principal applicant at the same time.

\*A family relationship certificate must be uploaded to "Explanatory material 7," and the registered user (TTP) card number or passport number of the principal applicant (spouse or parent) must be entered in "Explanatory material 8."

Yes No

Q10 (For applicants in any category)

Have you answered all the questions concerning your category (registration requirements)?

Have you uploaded all the explanatory materials and entered explanatory information concerning your category (registration requirements)?

\*Registration shall not be accepted if your answers to questions, uploaded explanatory materials or entered explanatory information are not correct or complete.

Yes No

5 Confirm Back

法務省出入国在留管理庁

| Page link number | Page item            | Content                                                                                                    |
|------------------|----------------------|----------------------------------------------------------------------------------------------------|
| 1                | Error message        | An error message will appear if there are any errors in your entries upon clicking the [Confirm] button. You will not be able to proceed to the next page until the errors have been corrected.                                                                                                    |
| 2                | Facial photo         | Click the [Upload] button and upload your facial photo.  Click the [Delete] button if you wish to delete your uploaded photo.                                                                                                    |
| 3                | Explanatory material | Click the [Upload] button in the center of the page and upload your explanatory materials.  Be sure to enter the document title upon uploading the explanatory materials.  You can register a maximum of 5 explanatory materials.  Click the [Delete] button if you wish to delete your uploaded explanatory materials. |
| 4                | Questions            | You are required to answer the questions. After reading the questions, answer each question with the [Yes] or [No] button.                                                                                                    |
| 5                | [Confirm] button     | When all input data is valid, a confirm dialog will popup.  Click the [OK] button to proceed to the confirm page (STEP3).  Click the [Cancel] button to close the dialog and stay on the current page.  When there is an invalid input data, an error message will display on the top of the page.                      |
| 6                | [Back] button        | Clicking the [Back] button takes you back to the previous page.                                                                                                    |
| 7                | [Logout] link        | Log out from the Trusted Traveler Program Information System.                                                                                                    |

### 3.3 Disembarkation card information pre-registration

The following is the procedure for pre-registering your disembarkation card information with the Trusted Traveler Program Information System. If you pre-register, you will not have to enter the information at the automated gates, allowing you to save time and pass smoothly through the gates. You will be able to change any information you pre-registered by repeating the following steps. If you do not pre-register, you will have to enter your disembarkation card information when you come to the automated gates, requiring more time to go through the gates.

You will be able to take the steps given below after you have completed [3.1 User registration] of this manual.

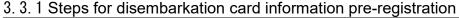

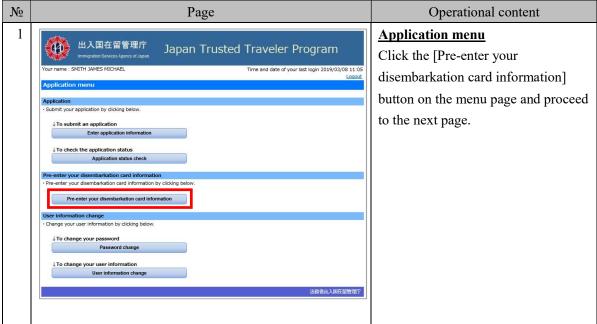

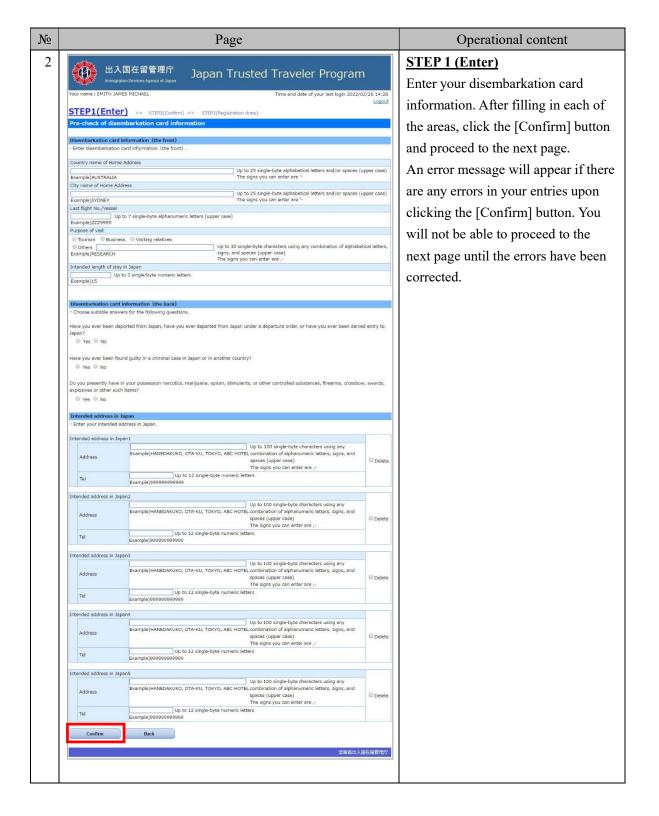

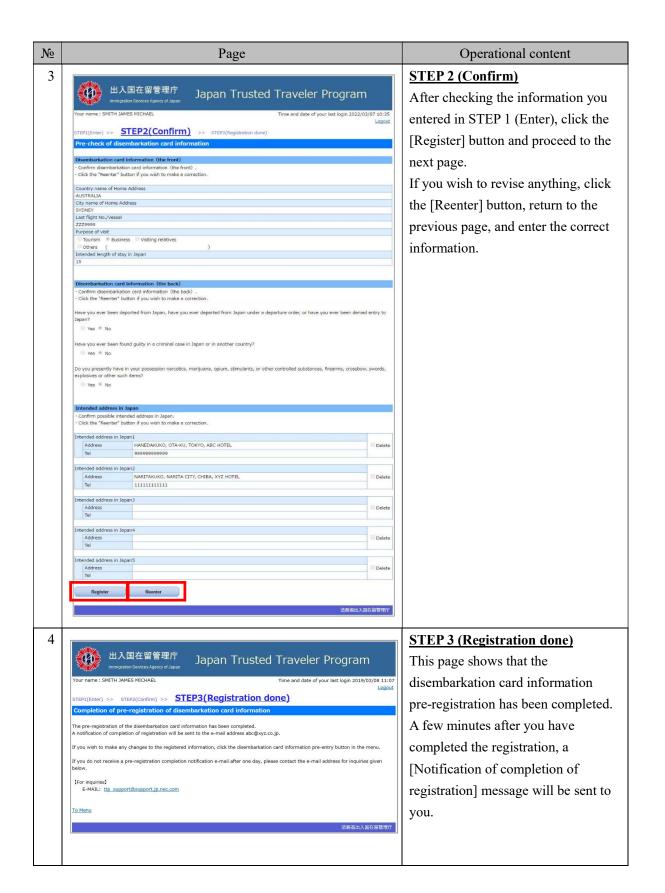

# 3. 3. 2 Explanation on pre-entry of disembarkation card information

| Your name : SMITH                                                                                                    | JAMES MICHAEL Time and date of your last login 2022                                                                                                    | /03/07     |
|----------------------------------------------------------------------------------------------------|----------------------------------------------------------------------------------------------------|------------|
|                                                                                                    |                                                                                                    | 5 4        |
| STEP1(Ent                                                                                                    | (Pr) >> STEP2(Confirm) >> STEP3(Registration done)                                                                                                    |            |
| Pre-entry of di                                                                                                    | sembarkation card information                                                                                                    |            |
| E10002: There is an                                                                                                    | error in the items marked with a 🚺 . Check the entry and entry example on the screen, and enter the information                                                                                                    | igain.     |
| Committee of the Committee of the Commit | ard information (the front)                                                                                                    |            |
| Enter disembarkati                                                                                                    | ion card information (the front) ,                                                                                                    |            |
| Country name of Ho                                                                                                    | ome Address                                                                                                    |            |
| AUSTRALIA@                                                                                                    | Up to 25 single-byte alphabetical letters and/or spa                                                                                                    | ces (upp   |
| Example)AUSTRALI                                                                                                    | case) The signs you can enter are '-                                                                                                    |            |
| City name of Home                                                                                                    |                                                                                                    |            |
|                                                                                                    | Up to 25 single-byte alphabetical letters and/or spaces                                                                                                    | (upper     |
| Example)SYDNEY                                                                                                    | The signs you can enter are '-                                                                                                    |            |
| Last flight No./Vess                                                                                                    | BL - CALLED WELL BY LAW WE STAND WAS STANDARD WAS STANDAR |            |
| Example)ZZZ9999                                                                                                    | Up to 7 single-byte alphanumeric letters (upper case)                                                                                                    |            |
| Purpose of visit                                                                                                    |                                                                                                    |            |
| ○ Tourism ○ Bus                                                                                                    | iness Visiting relatives                                                                                                    |            |
| Others                                                                                                    | Up to 30 single-byte characters using any combination of alpha                                                                                                    | petical le |
| Example)RESEARCH                                                                                                    | signs, and spaces (upper case) The signs you can enter are ,-                                                                                                    |            |
| Intended length of s                                                                                                    | TO STATE OF THE STATE OF THE ST |            |
|                                                                                                    | Up to 3 single-byte numeric letters                                                                                                    |            |
|                                                                                                    |                                                                                                    |            |
| THE REAL PROPERTY AND ADDRESS OF THE PARTY AND ADDRESS OF THE PARTY AND | ard information (the back)                                                                                                    |            |
| Disembarkation ca                                                                                                    |                                                                                                    |            |
| Disembarkation ca<br>· Choose suitable an                                                                                                    | ard information (the back) swers for the following questions.                                                                                                    | nied entr  |
| Disembarkation ca<br>· Choose suitable an                                                                                                    | ard information (the back)                                                                                                    | ied entr   |
| Disembarkation ca<br>· Choose suitable ar<br>Have you ever been                                                                                                    | ard information (the back) swers for the following questions.                                                                                                    | nied entr  |
| Disembarkation ca<br>· Choose suitable ar<br>Have you ever been<br>Japan?                                                                                                    | ard information (the back) swers for the following questions.                                                                                                    | ied entr   |
| Disembarkation ca<br>· Choose suitable an<br>Have you ever been<br>Japan?<br>Yes  No                                                                                                    | ard information (the back) swers for the following questions.                                                                                                    | iled entr  |
| Disembarkation ca<br>· Choose suitable an<br>Have you ever been<br>Japan?<br>Yes  No                                                                                                    | ard information (the back) Inswers for the following questions.  deported from Japan, have you ever departed from Japan under a departure order, or have you ever been del                                                                                                    | nied entr  |
| Disembarkation cc  Choose suitable ar  Have you ever been Japan?  Yes No  No  Have you ever been Yes No                                                                                                    | ard information (the back) Inswers for the following questions.  deported from Japan, have you ever departed from Japan under a departure order, or have you ever been der  found guilty in a criminal case in Japan or in another country?                                                                                                    |            |
| Disembarkation ca  Choose suitable ar  Have you ever been Japan?  Yes No  No  Have you ever been  Yes No  Do you presently ha                                                                                                    | ard information (the back) Inswers for the following questions.  deported from Japan, have you ever departed from Japan under a departure order, or have you ever been delegated from Japan or in another country?  The provided from Japan or in another country?  The provided from Japan or in another country?                                                                                                    |            |
| Disembarkation ca  Choose suitable ar  Have you ever been Japan?  Yes No  No  Have you ever been  Yes No  Do you presently ha explosives or other se                                                                                                    | ard information (the back) Inswers for the following questions.  deported from Japan, have you ever departed from Japan under a departure order, or have you ever been delegated from Japan or in another country?  The provided from Japan or in another country?  The provided from Japan or in another country?                                                                                                    |            |
| Disembarkation ca  Choose suitable ar  Have you ever been Japan?  Yes No  No  Have you ever been  Yes No  Do you presently ha                                                                                                    | ard information (the back) Inswers for the following questions.  deported from Japan, have you ever departed from Japan under a departure order, or have you ever been delegated from Japan or in another country?  The provided from Japan or in another country?  The provided from Japan or in another country?                                                                                                    |            |
| Disembarkation cc  Choose suitable ar  Have you ever been Japan?  Yes No  No  No  Do you presently ha explosives or other so Yes No                                                                                                    | ard information (the back) Inswers for the following questions.  deported from Japan, have you ever departed from Japan under a departure order, or have you ever been deleased from Japan under a departure order, or have you ever been deleased from Japan or in another country?  The found guilty in a criminal case in Japan or in another country?  The found guilty in a criminal case in Japan or in another country?  The found guilty in a criminal case in Japan or in another country?  The found guilty in a criminal case in Japan or in another country?  The found guilty in a criminal case in Japan or in another country?                                                                                                    |            |
| Disembarkation ca  Choose suitable ar  Have you ever been Japan?  Yes No  Have you ever been  Yes No  Do you presently ha explosives or other so  Yes No  Intended address                                                                                                    | ard information (the back) Inswers for the following questions.  deported from Japan, have you ever departed from Japan under a departure order, or have you ever been deleased from Japan or in another country?  The provided from Japan or in another country?  The provided from Japan or in another country?  The provided from Japan or in another country?  The provided from Japan or in another country?  The provided from Japan or in another country?  The provided from Japan or in another country?  The provided from Japan or in another country?  The provided from Japan or in another country?  The provided from Japan or in another country?  The provided from Japan or in another country?  The provided from Japan or in another country?                                                                                                    |            |
| Disembarkation cc  Choose suitable ar  Have you ever been Japan?  Yes No  No  No  Do you presently ha explosives or other so Yes No                                                                                                    | ard information (the back) Inswers for the following questions.  deported from Japan, have you ever departed from Japan under a departure order, or have you ever been deleased from Japan or in another country?  The provided from Japan or in another country?  The provided from Japan or in another country?  The provided from Japan or in another country?  The provided from Japan or in another country?  The provided from Japan or in another country?  The provided from Japan or in another country?  The provided from Japan or in another country?  The provided from Japan or in another country?  The provided from Japan or in another country?  The provided from Japan or in another country?  The provided from Japan or in another country?                                                                                                    |            |
| Disembarkation ca  Choose suitable ar  Have you ever been Japan?  Yes No  Have you ever been  Yes No  Do you presently ha explosives or other so  Yes No  Intended address                                                                                                    | ard information (the back) Inswers for the following questions.  deported from Japan, have you ever departed from Japan under a departure order, or have you ever been der  found guilty in a criminal case in Japan or in another country?  In Japan  and address in Japan.                                                                                                    |            |
| Disembarkation ca  Choose suitable ar  Have you ever been Japan?  Yes No  Have you ever been  Yes No  Do you presently ha explosives or other s  Yes No  Intended address  Enter your intende                                                                                                    | ard information (the back) Inswers for the following questions.  deported from Japan, have you ever departed from Japan under a departure order, or have you ever been der  found guilty in a criminal case in Japan or in another country?  In your possession narcotics, marijuana, opium, stimulants, or other controlled substances, firearms, crossis such items?  In Japan  In Japan  In Jap |            |
| Disembarkation ca  Choose suitable ar  Have you ever been Japan?  Yes No  Have you ever been  Yes No  Do you presently ha explosives or other s  Yes No  Intended address  Enter your intende                                                                                                    | ard information (the back) Inswers for the following questions.  deported from Japan, have you ever departed from Japan under a departure order, or have you ever been der  found guilty in a criminal case in Japan or in another country?  In Japan  In Japan  | ow, swo    |
| Disembarkation cc  Choose suitable ar  Have you ever been Japan?  Yes No  Have you ever been Yes No  Do you presently ha explosives or other so Yes No  Intended address  Enter your intended                                                                                                    | ard information (the back) Inswers for the following questions.  Ideported from Japan, have you ever departed from Japan under a departure order, or have you ever been der  found guilty in a criminal case in Japan or in another country?  In Japan  In Japan |            |
| Disembarkation cc  Choose suitable ar  Have you ever been Japan?  Yes No  Have you ever been Yes No  Do you presently ha explosives or other so Yes No  Intended address  Enter your intended                                                                                                    | ard information (the back)  Issuers for the following questions.  deported from Japan, have you ever departed from Japan under a departure order, or have you ever been der  found guilty in a criminal case in Japan or in another country?  ve in your possession narcotics, marijuana, opium, stimulants, or other controlled substances, firearms, crosslessuch items?  in Japan ed address in Japan.  Japan1  Up to 100 single-byte characters using any  Example)HANEDAKUKO, OTA-KU, TOKYO, ABC HOTEL combination of alphanumeric letters, signs, and  spaces (upper case)  The signs you can enter are ,-                                                                                                    | ow, swo    |
| Disembarkation cc  Choose suitable ar  Have you ever been Japan?  Yes No  Have you ever been Yes No  Do you presently ha explosives or other so Yes No  Intended address  Enter your intended                                                                                                    | ard information (the back) Inswers for the following questions.  Ideported from Japan, have you ever departed from Japan under a departure order, or have you ever been der  found guilty in a criminal case in Japan or in another country?  In Japan  In Japan | ow, swo    |
| Disembarkation cc  Choose suitable ar  Have you ever been Japan?  Yes No  Have you ever been Yes No  Do you presently ha explosives or other so Yes No  Intended address  Enter your intended  Intended address in  Address  Tel                                                                                                    | in Japan  In Japan  In Jap | ow, swo    |
| Disembarkation ca  Choose suitable ar  Have you ever been Japan?  Yes No  Have you ever been Yes No  Do you presently ha explosives or other so Yes No  Intended address  Enter your intended  Address                                                                                                    | ard information (the back) Issuers for the following questions.  deported from Japan, have you ever departed from Japan under a departure order, or have you ever been der  found guilty in a criminal case in Japan or in another country?  we in your possession narcotics, marijuana, opium, stimulants, or other controlled substances, firearms, crosst such items?  in Japan  id address in Japan.  Japan1  Up to 100 single-byte characters using any Example)HANEDAKUKO, OTA-KU, TOKYO, ABC HOTEL combination of alphanumeric letters, signs, and spaces (upper case) The signs you can enter are,  Example)999999999999999999999999999999999999                                                                                                    | ow, swo    |
| Disembarkation cc  Choose suitable ar  Have you ever been Japan?  Yes No  Have you ever been Yes No  Do you presently ha explosives or other so Yes No  Intended address  Enter your intended  Intended address in  Address  Tel                                                                                                    | ard information (the back)  Inswers for the following questions.  Inswers for the following questions.  Inswers for the following questions.  Inswers for the following questions.  Inspect of the following questions.  Inspect of the f | ow, swo    |
| Disembarkation cc  Choose suitable ar  Have you ever been Japan?  Yes No  Have you ever been Yes No  Do you presently ha explosives or other so Yes No  Intended address  Enter your intended  Intended address in  Address  Tel                                                                                                    | ard information (the back)  Issuers for the following questions.  deported from Japan, have you ever departed from Japan under a departure order, or have you ever been der  found guilty in a criminal case in Japan or in another country?  ve in your possession narcotics, marijuana, opium, stimulants, or other controlled substances, firearms, crossis such items?  in Japan  in Japan  de address in Japan.  Japan  Up to 100 single-byte characters using any Example)HANEDAKUKO, OTA-KU, TOKYO, ABC HOTEL combination of alphanumeric letters, signs, and spaces (upper case) The signs you can enter are,  Example)999999999999999999999999999999999999                                                                                                    | ow, swo    |
| Disembarkation ca  Choose suitable ar  Have you ever been Japan?  Yes No  Have you ever been Yes No  Do you presently ha explosives or other s Yes No  Intended address  Enter your intende  Address  Tel  Intended address in                                                                                                    | ard information (the back)  Isswers for the following questions.  Ideported from Japan, have you ever departed from Japan under a departure order, or have you ever been deadle found guilty in a criminal case in Japan or in another country?  In Japan  Ideaddress in Japan.  Japan1  Lexample)HANEDAKUKO, OTA-KU, TOKYO, ABC HOTEL combination of alphanumeric letters, signs, and spaces (upper case) The signs you can enter are processed in Japan2  Lexample)HANEDAKUKO, OTA-KU, TOKYO, ABC HOTEL combination of alphanumeric letters, signs, and spaces (upper case)  Example)999999999999999999999999999999999999                                                                                                    | ow, swo    |
| Disembarkation ca  Choose suitable ar  Have you ever been Japan?  Yes No  Have you ever been Yes No  Do you presently ha explosives or other s Yes No  Intended address  Enter your intende  Address  Tel  Intended address in                                                                                                    | ard information (the back)  Issuers for the following questions.  deported from Japan, have you ever departed from Japan under a departure order, or have you ever been der  found guilty in a criminal case in Japan or in another country?  ve in your possession narcotics, marijuana, opium, stimulants, or other controlled substances, firearms, crossis such items?  in Japan  in Japan  de address in Japan.  Japan  Up to 100 single-byte characters using any Example)HANEDAKUKO, OTA-KU, TOKYO, ABC HOTEL combination of alphanumeric letters, signs, and spaces (upper case) The signs you can enter are,  Example)999999999999999999999999999999999999                                                                                                    | ow, swo    |

| Intended address in | Japan3                                               |                                                                                                    |          |
|---------------------|------------------------------------------------------|----------------------------------------------------------------------------------------------------|----------|
| Address             | Example)HANEDAKUKO, OTA-KU, TOKYO, ABC               | Up to 100 single-byte characters using any combination of alphanumeric letters, signs, and spaces (upper case)  The signs you can enter are ,- | ☐ Delete |
| Tel                 | Up to 12 single-byte numeric<br>Example)999999999999 | letters                                                                                                    |          |
| intended address in | Japan4                                               |                                                                                                    |          |
| Address             | Example)HANEDAKUKO, OTA-KU, TOKYO, ABC               | Up to 100 single-byte characters using any combination of alphanumeric letters, signs, and spaces (upper case)  The signs you can enter are ,- | ☐ Delete |
| Tel                 | Up to 12 single-byte numeric<br>Example)99999999999  | letters                                                                                                    |          |
| intended address in | Japan5                                               |                                                                                                    |          |
| Address             | Example)HANEDAKUKO, OTA-KU, TOKYO, ABC               | Up to 100 single-byte characters using any combination of alphanumeric letters, signs, and spaces (upper case)  The signs you can enter are ,- | ☐ Delete |
| Tel                 | Up to 12 single-byte numeric<br>Example)99999999999  | letters                                                                                                    |          |
| Confirm             | Back                                                 |                                                                                                    |          |
|                     | 4                                                    | 法務省出入国                                                                                                    | 在留管理庁    |

| Page link number | Page item                       | Content                                                                                                    |
|------------------|---------------------------------|----------------------------------------------------------------------------------------------------|
| 1                | Error message                   | An error message will appear if there are any errors in your entries upon clicking the [Confirm] button. You will not be able to proceed to the next page until the errors have been corrected.                                                            |
| 2                | Disembarkation card information | Enter your disembarkation card information here. Your registered information will automatically appear after your first registration.  • Intended address in Japan If you enter multiple addresses, you will be able to select one at the automated gates. |
| 3                | [Confirm] button                | If there are no errors in your entries, you will be able to proceed to the confirmation page (STEP 2).  If there are any errors, an error message will appear at the top of the page.                                                                      |
| 4                | [Back] button                   | Back to the menu.                                                                                                    |
| 5                | [Logout] link                   | Log out from the Trusted Traveler Program Information System.                                                                                                    |

### 3.4 Application status check

The following is the procedure for checking the status of your application.

You cannot check the details of the application.

You will be able to carry out the following procedure after you have completed [3.1 User registration] of this manual.

3. 4. 1 Application status check flow

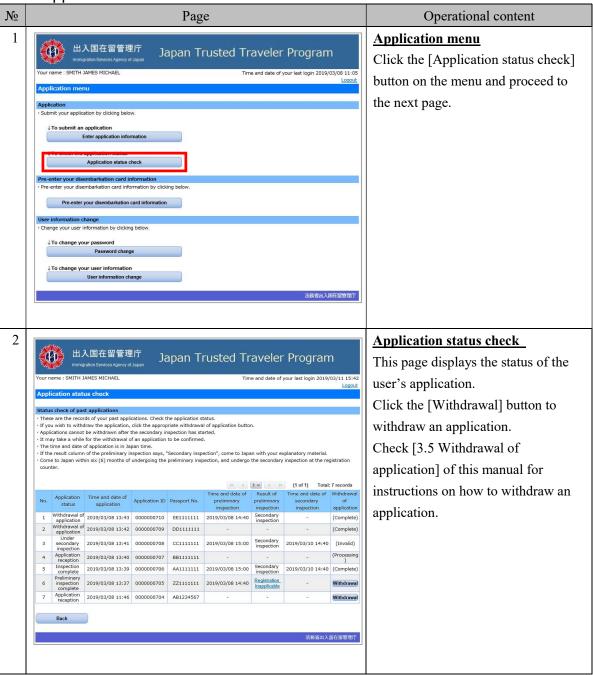

### 3. 4. 2 Explanation on application status check

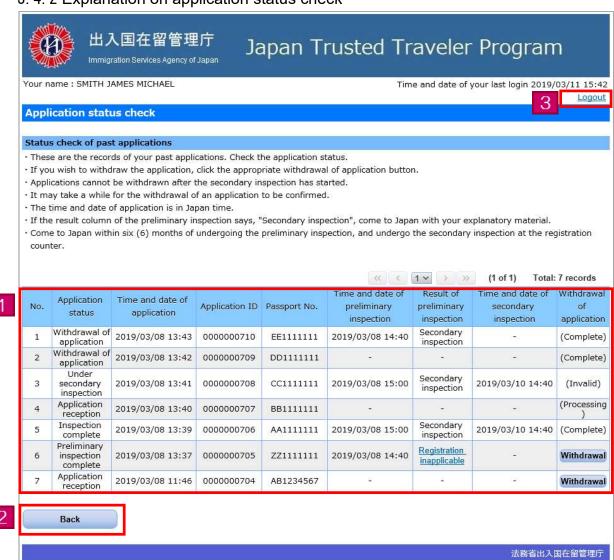

| Page link number | Page item                         | Content                                            |
|------------------|-----------------------------------|----------------------------------------------------|
| 1                | Status check of past applications | The status of your application will be shown here. |

| Page link number | Page item                        | Content                                                                                                    |
|------------------|----------------------------------|----------------------------------------------------------------------------------------------------|
|                  | Application status               | <ul> <li>- Application: The application for registration has been completed.</li> <li>- Application reception: The application has been received.</li> <li>- Under preliminary inspection: Undergoing the preliminary inspection. After the preliminary inspection has been completed, you will receive a [Notification of completion of preliminary inspection] message.</li> <li>- Preliminary inspection complete: The preliminary inspection has been completed. Check your [Notification of completion of preliminary inspection] message.</li> <li>- Under secondary inspection: Undergoing the secondary inspection.</li> <li>- Inspection complete: All inspections have been completed.</li> <li>- Withdrawal of application: The application has been</li> </ul> |
|                  | Result of preliminary inspection | <ul> <li>Pending: The preliminary inspection has not been completed.</li> <li>Secondary inspection: The preliminary inspection has been completed. Undergoing the secondary inspection.</li> <li>Registration inapplicable: The preliminary inspection has been completed. The application for user registration has been denied. By clicking the link, it will move to the "Result of the preliminary inspection" page. Note that an application denied before March 2018 will not be shown as hyperlink text and unable to click it.</li> </ul>                                                                                                    |
|                  | Withdrawal of application        | <ul> <li>- Pending: The application cannot be withdrawn.</li> <li>- [Withdrawal] button: You can withdraw your application.</li> <li>- (Click if you wish to withdraw your application.</li> <li>- (Processing): Processing withdrawal of application.</li> <li>- (Invalid): The application cannot be withdrawn since the secondary inspection has already begun.</li> <li>- (Complete): The application has been withdrawn.</li> </ul>                                                                                                    |
| 2                | [Back] button                    | Clicking the [Back] button takes you back to the previous page.                                                                                                    |
| 3                | [Logout] link                    | Log out from the Trusted Traveler Program Information System.                                                                                                    |

### 3. 4. 3 Result of the preliminary inspection information

Your name : SMITH JAMES MICHAEL

Time and date of your last login 2019/03/08 14:43

### Confirming Result of preliminary inspection

Result of preliminary inspection

- · For the purposes of "The reason for preliminary inspection Registration inapplicable"
- O"the Act"means the Immigration Control and Refugee Recognition Act
- O"the Ordinance"means the Ordinance for Enforcement of the Immigration Control and Refugee Recognition Act
- O "the Guide"means Information Guide for the Automated Gates(For Foreign Nationals Enrolled in the TTP)
- O"the app."means your application

### The reason for preliminary inspection Registration inapplicable

The app. doesn't meet the requirement of Art.9.(8)( i )(c)(1)of the Act.( 5(1)a/ 5(2)of the Guide)

The app. doesn't meet the requirement of Art.7-2.(3)(iv)b. of the Ordinance.(5(1)g/5(2)of the Guide)

The app. doesn't meet the requirement of Art.7-2.(3)(iii)b. of the Ordinance.(5(1)f/5(2)of the Guide)

You are't enrolled in the GEP, which is one of the requirements of a TTP user. (5(2) of the Guide)

A copy of your passport page with the "Visa Waiver Registration" isn't submitted.

- Applicable laws and regulations/ Information Guide for the Automated Gates (For Foreign Nationals Enrolled in the TTP)
  - Make sure you have fulfilled the requirements of enrolling in the Trusted Traveler Program and have uploaded all the required documents, referring to the applicable laws and regulations and the Information Guide for the Automated Gates (For Foreign Nationals Enrolled in the
  - · You may open a PDF file by clicking on each link.

### 出入国管理及び難民認定法

Immigration Control and Refugee Recognition Act

### 出入国管理及び難民認定法施行規則

Ordinance for Enforcement of the Immigration Control and Refugee Recognition Act

### 自動化ゲート利用案内(TTP用)

Information Guide for the Automated Gates (For Foreign Nationals Enrolled in the TTP)

Back

法務省出入国在留管理庁

| Page link number | Page item                                                 | Content                                                                                          |
|------------------|-----------------------------------------------------------|--------------------------------------------------------------------------------------------------|
| 1                | The preliminary inspection denied reason                  | Details of the preliminary inspection denied reason                                              |
| 2                | "Applicable laws<br>and regulations/<br>Information" link | By clicking the link, a PDF file about "Applicable laws and regulations/ Information" will open. |
| 3                | [Back] button                                             | Clicking the [Back] button takes you back to the previous page.                                  |
| 4                | [Logout] link                                             | Log out from the Trusted Traveler Program Information System.                                    |

### 3.5 Withdrawal of the application

The following is the procedure for withdrawing an application registered with the Trusted Traveler Program Information System.

You will be able to carry out the following procedure after you have completed [3.1 User registration] of this manual.

3. 5. 1 Withdrawal of application flow

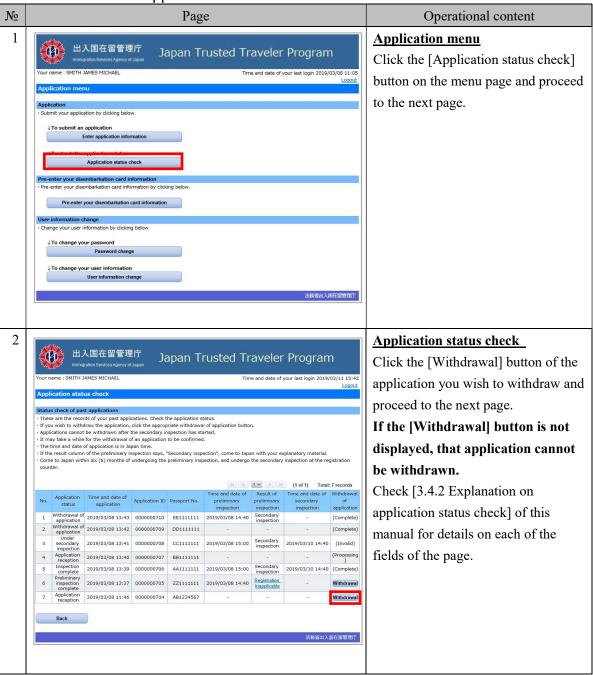

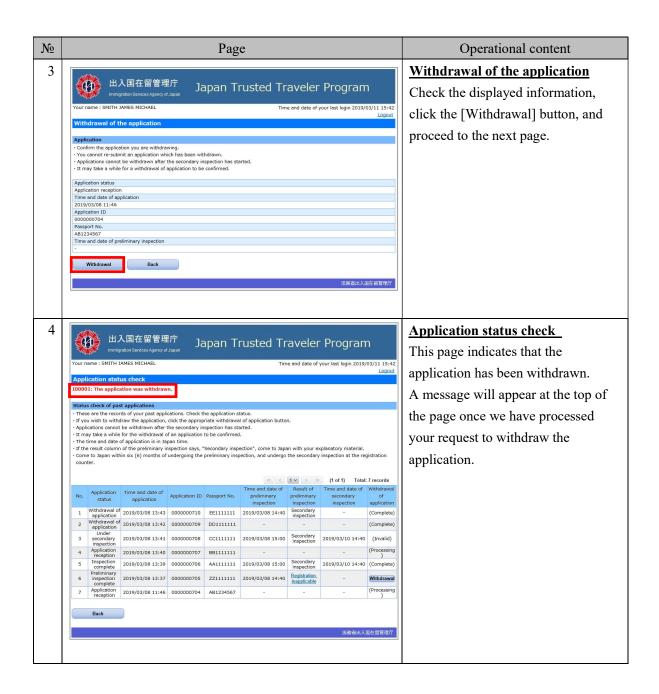

### 3. 5. 2 Explanation on withdrawal of the application

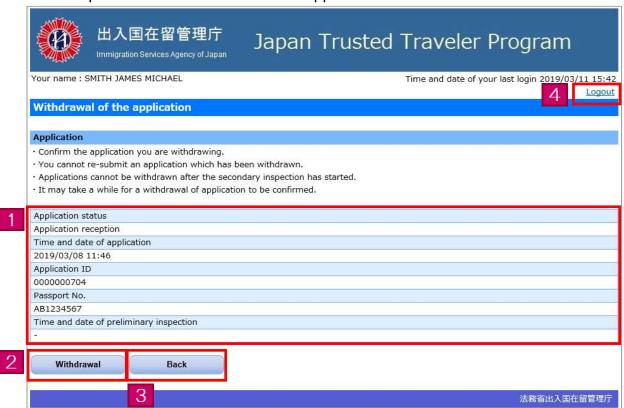

| Page link number | Page item           | Content                                                             |
|------------------|---------------------|---------------------------------------------------------------------|
| 1                | Application         | Information on the application subject to withdrawal is shown here. |
| 2                | [Withdrawal] button | Proceed to the application status check page.                       |
| 3                | [Back] button       | Clicking the [Back] button takes you back to the previous page.     |
| 4                | [Logout] link       | Log out from the Trusted Traveler Program Information System.       |

## 3.6 Password change

The following is the procedure for changing your login password.

You will be able to carry out the following procedure after you have completed [3.1 User registration] of this manual.

# 3. 6. 1 Password change flow

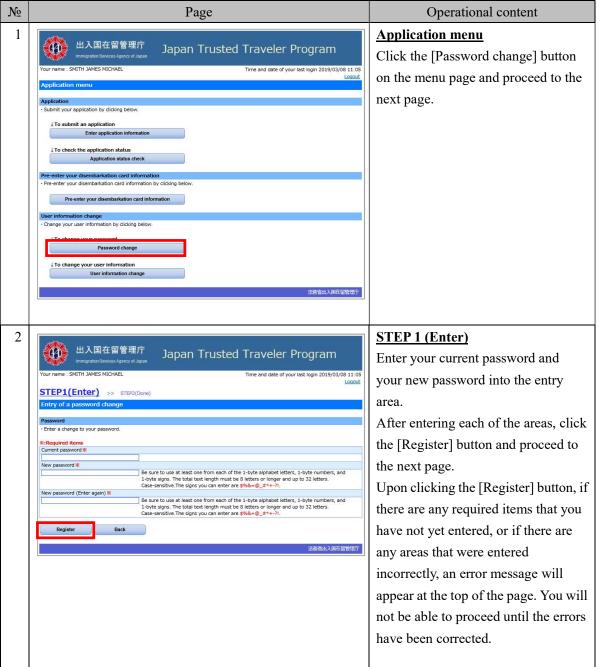

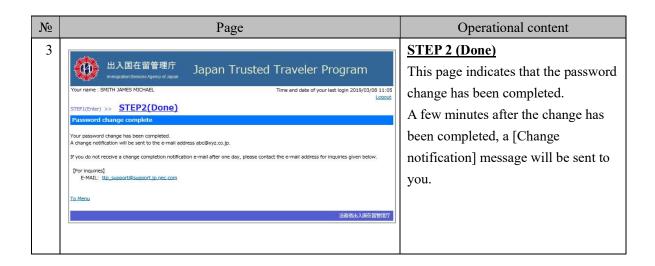

# 3. 6. 2 Explanation on entry of a password change

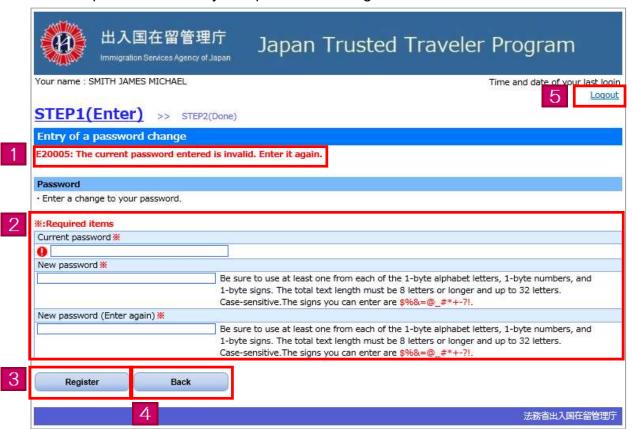

| Page link number | Page item     | Content                                                                                                    |
|------------------|---------------|----------------------------------------------------------------------------------------------------|
| 1                | Error message | An error message will appear if there are any errors in your entries upon clicking the [Register] button. You will not be able to proceed to the next page until the errors have been corrected. |

| Page link number | Page item                   | Content                                                                                                    |
|------------------|-----------------------------|----------------------------------------------------------------------------------------------------|
| 2                | Password change information | Enter your password.  The required items are marked with an asterisk (*). These items must be filled in.                                                                                                    |
|                  |                             | • Password  The password differentiates between uppercase and lowercase letters. A password which contains your User ID cannot be used. We cannot answer any inquiries regarding passwords, so be sure to remember and keep your password safe.  The letters entered for the password are displayed as ●.  If you have forgotten your password, request re-notification of your User ID/password.  Check [3.8 User ID/password re-notification] of this manual for instructions on requesting re-notification of your User ID/password. |
| 3                | [Register] button           | If there are no errors in your entries, you will be able to proceed to the completion page (STEP 2).  If there are any errors, an error message will appear at the top of the page.                                                                                                    |
| 4                | [Back] button               | Clicking the [Back] button takes you back to the previous page.                                                                                                    |
| 5                | [Logout] link               | Log out from the Trusted Traveler Program Information System.                                                                                                    |

## 3.7 User information change

The following is the procedure for changing the user information registered with the Trusted Traveler Program Information System.

You will be able to carry out the following procedure after you have completed [3.1 User registration] of this manual.

3. 7. 1 User information change flow

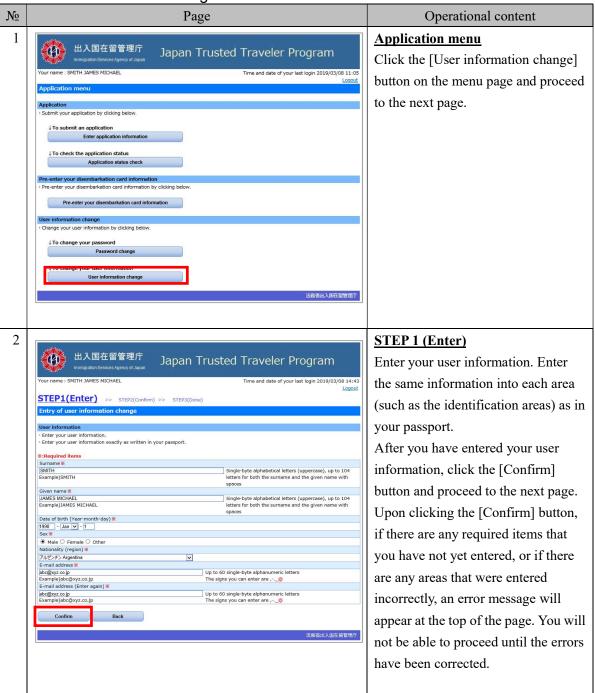

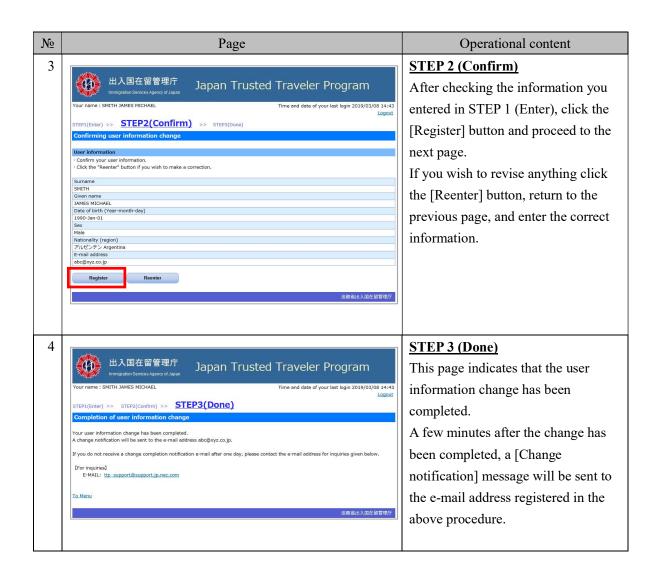

#### 3. 7. 2 Explanation on entry of a user information change

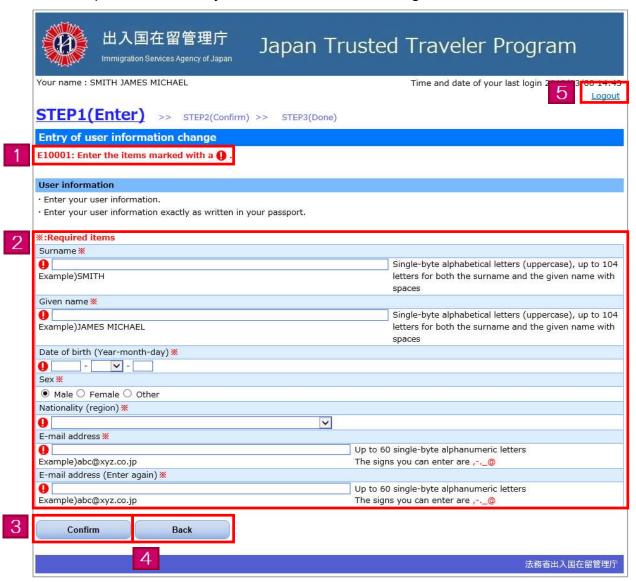

| Page link number | Page item     | Content                                                                                                    |
|------------------|---------------|----------------------------------------------------------------------------------------------------|
| 1                | Error message | An error message will appear if there are any errors in your entries upon clicking the [Confirm] button. You will not be able to proceed to the next page until the errors have been corrected. |

| Page link number | Page item        | Content                                                                                                    |
|------------------|------------------|----------------------------------------------------------------------------------------------------|
| 2                | User information | Enter your user information. Enter the same information as in your passport.  The required items are marked with an asterisk (*). These items must be filled in.                                                                                        |
|                  |                  | <ul> <li>Given name, Surname</li> <li>Please enter with spaces as in your passport.</li> <li>Nationality (region)</li> </ul>                                                                                                    |
|                  |                  | Choose from the pull down list of nationalities and regions.  The nationalities are mostly given in alphabetical order aside from a few exceptions.  • E-mail address                                                                                   |
|                  |                  | Messages will automatically be sent to the e-mail address you entered in this page. Be sure to enter a valid e-mail address.  Enable the domain settings beforehand if you wish to register your cellphone or a free e-mail address.  • Domain settings |
|                  |                  | If you have any special domain settings in order to avoid receiving spam mail, be sure to remove any restrictions or alter the settings so you can receive messages from @ttp.moj.go.jp.                                                                |
| 3                | [Confirm] button | If there are no errors in your entries, you will be able to proceed to the confirmation page (STEP 2).  If there are any errors, an error message will appear at the top of the page.                                                                   |
| 4                | [Back] button    | Clicking the [Back] button takes you back to the previous page.                                                                                                    |
| 5                | [Logout] link    | Log out from the Trusted Traveler Program Information System.                                                                                                    |

# 3.8 User ID/password re-notification

The following is the procedure for if you forget your User ID or password. Your User ID and a provisional password will be sent to the e-mail address registered in the Trusted Traveler Program Information System

Your old password will become invalid after a provisional password has been issued.

3. 8. 1 User ID/password re-notification flow

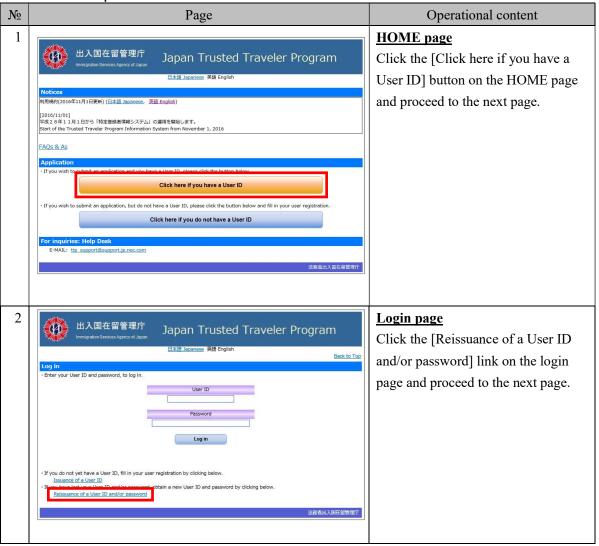

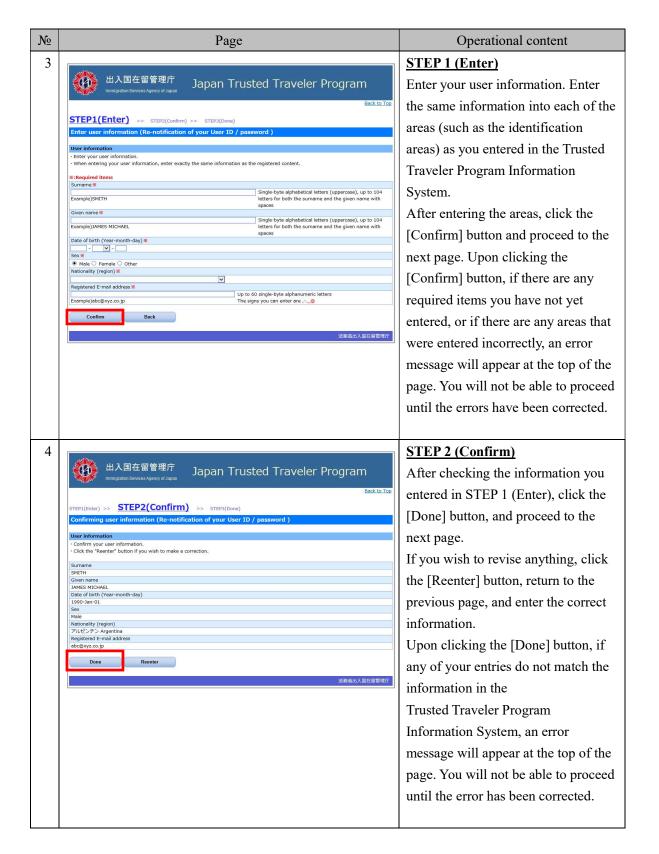

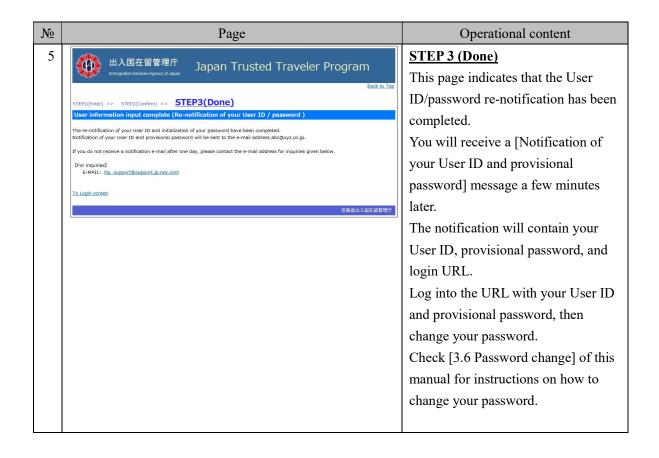

# 3. 8. 2 Explanation on entry of user information (Re-notification of your User ID/password)

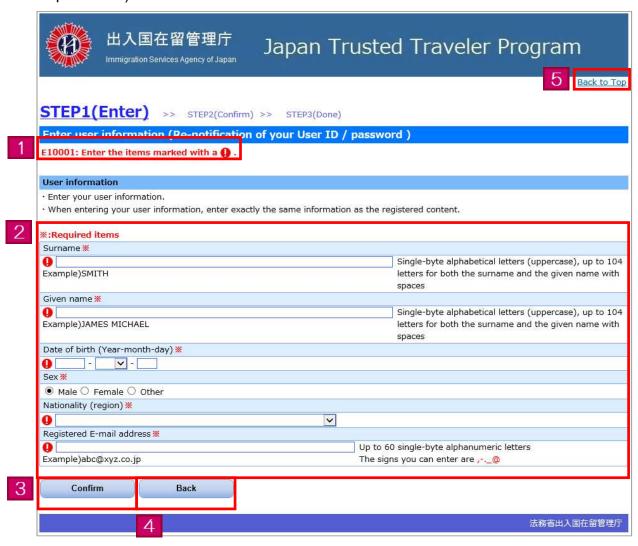

| Page link number | Page item     | Content                                                                                                    |
|------------------|---------------|----------------------------------------------------------------------------------------------------|
| 1                | Error message | An error message will appear if there are any errors in your entries upon clicking the [Confirm] button. You will not be able to proceed to the next page until the errors have been corrected. |

| Page link number | Page item          | Content                                                                                                    |
|------------------|--------------------|----------------------------------------------------------------------------------------------------|
| 2                | User information   | Enter your user information. Enter the same information as registered in the Trusted Traveler Program Information System.  The required items are marked with an asterisk (*). These items must be filled in.  Nationality (region)  Choose from the pull down list of nationalities and regions.  The nationalities are mostly given in alphabetical order aside from a few exceptions. |
| 3                | [Confirm] button   | If there are no errors in your entries, you will be able to proceed to the confirmation page (STEP 2).  If there are any errors, an error message will appear at the top of the page.                                                                                                    |
| 4                | [Back] button      | Clicking the [Back] button takes you back to the previous page.                                                                                                    |
| 5                | [Back to Top] link | Back to the HOME page.                                                                                                    |

# 4 Others

# 4.1 Error messages

Error messages that may appear on the Trusted Traveler Program Information System are listed in the appendix.

Appendix: "List of error messages"

| Message ID | Message                                                                           | How to respond                                                           |
|------------|-----------------------------------------------------------------------------------|--------------------------------------------------------------------------|
| E10001     | Enter the items marked with a                                                     | Enter the items marked with a <b>Q</b> .                                 |
| E10002     | There is an error in the items marked with a <b>()</b> . Check the entry and      | Check the entry and entry example on the screen, and enter the           |
|            | entry example on the screen, and enter the information again.                     | information again.                                                       |
| E10003     | Enter {0} as written exactly in your passport.                                    | Enter {0} as written exactly in your passport.                           |
|            | ({0}: error item name)                                                            |                                                                          |
| E10004     | Check whether the e-mail you entered uses the correct e-mail address              | Check whether the e-mail you entered uses the correct e-mail address     |
| ETOOOT     | format. Then, enter it again.                                                     | format. Then, enter it again.                                            |
| E10005     | Do not enter two straight spaces in {0}.                                          | Do not enter two straight spaces in $\{0\}$ .                            |
| 210000     | ({0}: error item name)                                                            |                                                                          |
| F10006     | Enter the same value in {0} and {1}.                                              | Enter the same value in $\{0\}$ and $\{1\}$ .                            |
| E10006     | ({0}: Mismatched item name 1)                                                     |                                                                          |
|            | ({1}: Mismatched item name 2)                                                     |                                                                          |
| E10007     | Enter a different value in {0} and {1}.                                           | Enter a different value in {0} and {1}.                                  |
| E10007     | ({0}: Matched item name 1)<br>({1}: Matched item name 2)                          |                                                                          |
|            | Enter the future date in {0}.                                                     | Enter the future date in $\{0\}$ .                                       |
| E10008     | ({0}: error item name)                                                            | Effet the future date in {0}.                                            |
|            | Applications cannot be made with expired passports. Enter valid passport          | Enter valid passport info.                                               |
| E10009     | info.                                                                             | Enter valid passport into.                                               |
|            | The entered file marked with a ① cannot be found. Check the file and              | Check the file contents and information input rules, and upload the file |
| E10010     | upload it again.                                                                  | again.                                                                   |
| E10011     | The entered file marked with a <b>()</b> is too small. Check the file and upload  | Check the file contents and information input rules, and upload the file |
| E10011     | it again.                                                                         | again.                                                                   |
| E10012     | The entered file marked with a (1) is too large. Check the file and upload        | Check the file contents and information input rules, and upload the file |
| E10012     | it again.                                                                         | again.                                                                   |
| E10013     | The entered file marked with a <b>()</b> is not in the {0} format. Check the file | Check the file contents and information input rules, and upload the file |
|            | and upload it again.                                                              | again.                                                                   |
|            | ({0}: File format)                                                                |                                                                          |
| E10014     | The entered file marked with a <b>①</b> already exists. Enter a different name.   | Enter different names for each of the explanatory materials.             |
| E10015     | Upload the explanatory material {0} file.                                         | Upload explanatory material file {0}.                                    |
| E10013     | ({0}: Explanatory material number)                                                |                                                                          |

| Message ID | Message                                                                     | How to respond                                                                        |  |
|------------|-----------------------------------------------------------------------------|---------------------------------------------------------------------------------------|--|
| E10016     | Enter the name of the explanatory material {0}.                             | Enter the document name for explanatory material {0}.                                 |  |
| E10010     | ({0}: explanatory material number)                                          |                                                                                       |  |
|            | User ID or password you entered may be invalid, or your account may be      | This lock will automatically be removed after 24 hours. If you wish to                |  |
|            | locked due to failure of log-in over the maximum number of times            | unlock the account immediately, re-notify your User ID and password.                  |  |
| E20001     | allowed.                                                                    |                                                                                       |  |
| 220001     | If the account is locked, it will automatically be unlocked after 24 hours. |                                                                                       |  |
|            | If you wish to unlock the account immediately, use "Reissuance of User      |                                                                                       |  |
|            | ID and/or password" function.                                               |                                                                                       |  |
| E20002     | The provisional password has expired. Re-register as a user or re-notify    | Re-register as a user or re-notify your User ID and password.                         |  |
|            | your User ID and password.                                                  |                                                                                       |  |
| E20003     | Either the User ID or password entered is invalid. Enter it again.          | Enter it again.                                                                       |  |
| E20004     | Enter a password that cannot be easily guessed.                             | Enter a password that cannot be easily guessed.                                       |  |
| E20007     |                                                                             | You cannot use a password that includes your User ID.                                 |  |
| E20005     | The current password entered is invalid. Enter it again.                    | Enter it again.                                                                       |  |
| E20006     | Read and check the regulations of use before registering user information.  | Check the regulations of use and click the confirm button.                            |  |
| E20007     | The User ID is not valid.                                                   | Contact the helpdesk.                                                                 |  |
| E30001     | Application invalid. Another user has already submitted an application.     | Contact the helpdesk, as there may have been unauthorized use.                        |  |
|            | The entered passport has already been used for an application. Check the    | Check your application status.                                                        |  |
| E30002     | application status.                                                         | When submitting a new application, please withdraw your previous                      |  |
|            | 1 1                                                                         | application.                                                                          |  |
| F20002     | The application status has been renewed.                                    | Return to the application status check page and check the current                     |  |
| E30003     | Return to the application status check page and check the current           | application status before carrying out any action.                                    |  |
|            | application status.                                                         |                                                                                       |  |
| E40001     | The user information you have entered is incorrect. Enter as entered        | Enter as entered exactly in your user registration.                                   |  |
|            | exactly in your user registration.                                          | H ID (1 (1 1 1 1 1 1 1 1 1 1 1 1 1 1 1 1 1                                            |  |
| E40002     | The User ID you have entered is not valid. Enter another User ID.           | User IDs that have already been registered cannot be used. Enter a different user ID. |  |
|            | ,                                                                           |                                                                                       |  |
| E40003     | The e-mail address year have entered connect be registered. Enter excellen  | E-mail addresses that are already in use cannot be registered. Enter a                |  |
|            | The e-mail address you have entered cannot be registered. Enter another     | different e-mail address.                                                             |  |
|            | address.                                                                    | If you do not remember registering your e-mail address, contact                       |  |
|            |                                                                             | helpdesk, as there may have been unauthorized use.                                    |  |